# Hypothesis Testing: Comparing Means

Dr Thiyanga Talagala

## **Contents**

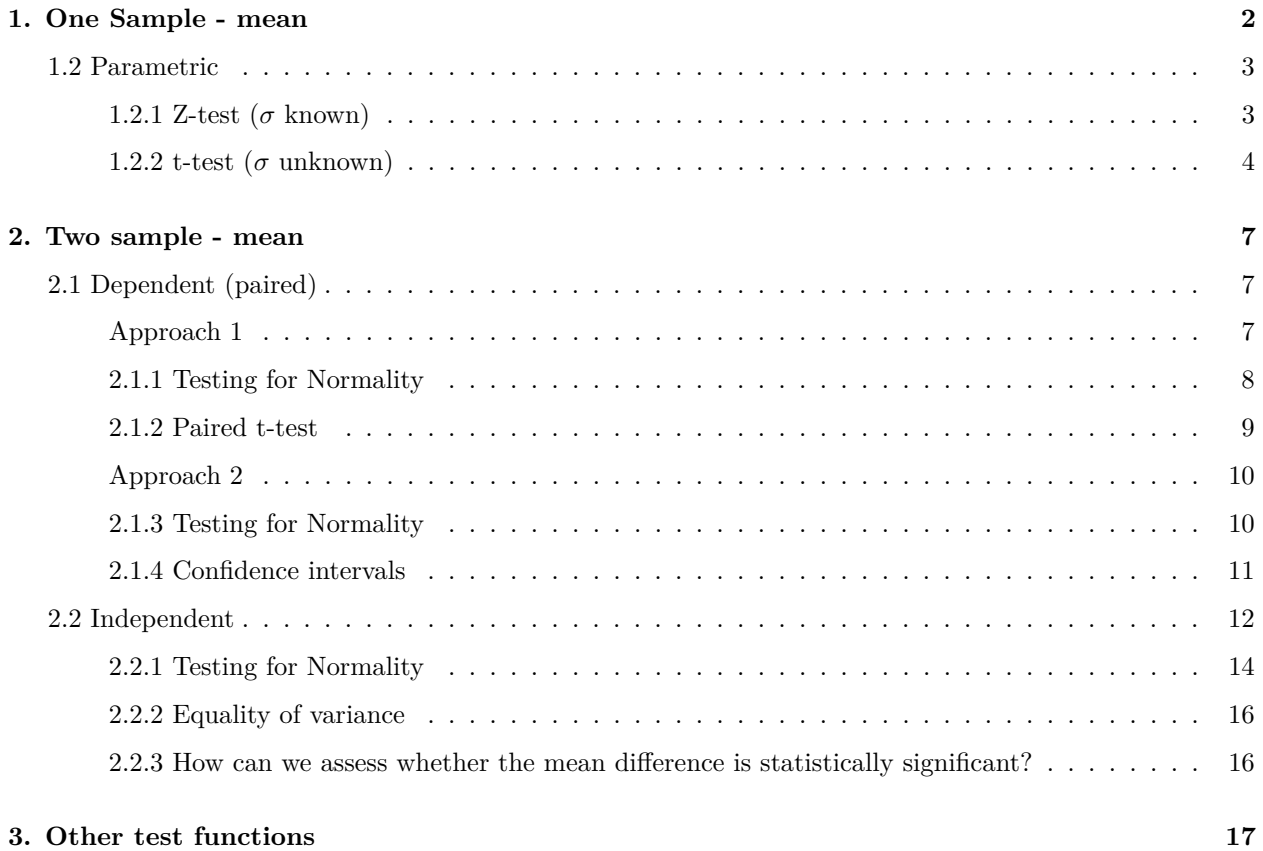

### <span id="page-1-0"></span>**1. One Sample - mean**

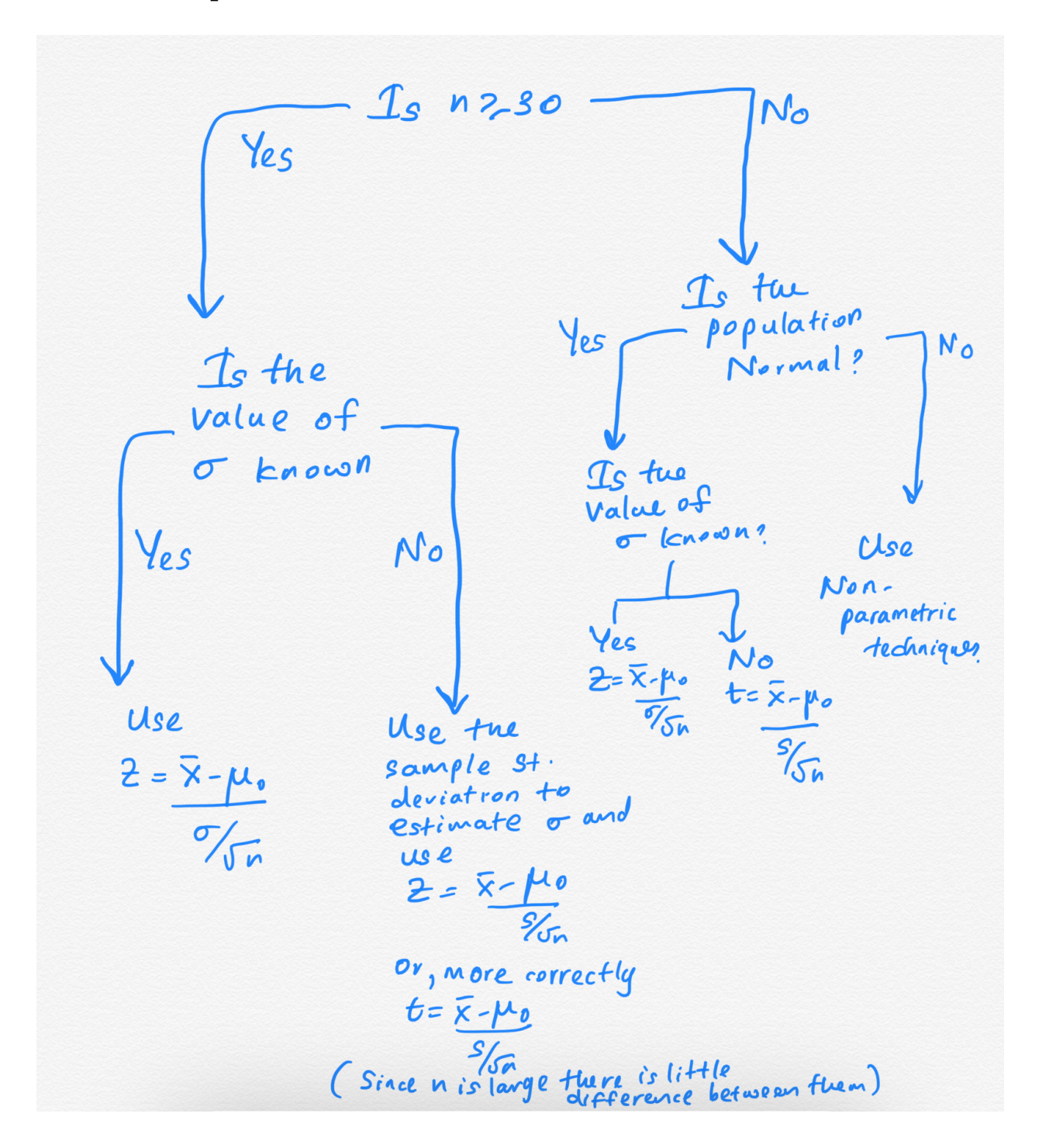

#### <span id="page-2-0"></span>**1.2 Parametric**

#### <span id="page-2-1"></span>**1.2.1 Z-test (***σ* **known)**

As reported by the US National Centre for Health Statistics, the mean serum high density (HDL) cholesterol of female 20 - 29 years old is 53. Dr Jack Hall claims that the HDL Cholesterol level of female 20 - 29 years old is greater than 53. He uses the following data, randomly gathered from 22 individuals.

HDL <- **c**(65, 47, 51, 54, 70, 55, 44, 48, 36, 53, 45, 34, 59, 45, 54, 50, 40, 60, 53, 53, 54, 55)

It is known from past research that the distribution of the HDL cholesterol is normally distributed and the corresponding population variance is 81. Test the claim that the HDL level is greater than 53 at  $\alpha = 0.01$ level of significance.

```
HDL.df <- data.frame(HDL=HDL)
ggplot(HDL.df, aes(y=HDL, x="")) +
  geom_boxplot(outlier.shape = NA, fill="forestgreen", alpha=0.5) +
  geom_jitter(alpha=0.5) + labs(x = "")
```
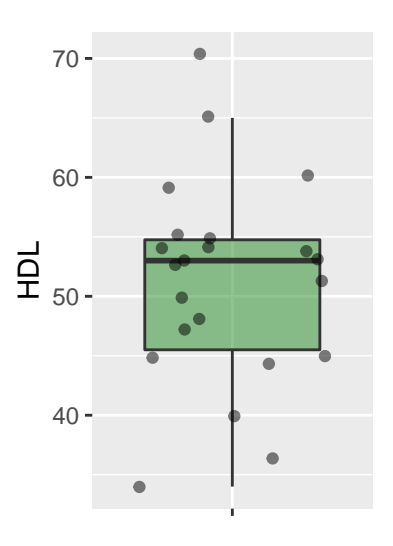

Figure 1: Distribution of HDL level

Hypothesis

H0:

H1:

*µ* -

```
z.test <- function(data, mu, var, alternative){
   z = (mean(data) - mu) / (sqrt(var / length(data)))
   if(alternative =="greater"){
     1-pnorm(z)
   } else if (alternative =="less"){
    pnorm(z)
   } else {
    pnorm(-1*abs(z)) * 2
   }
}
z.test(HDL.df$HDL, 53, 81,"greater")
```
#### [1] 0.8342875

Decision:

Conclusion:

#### <span id="page-3-0"></span>**1.2.2 t-test (***σ* **unknown)**

A chemist wants to measure the bias in a pH meter. She uses the meter to measure the pH in 14 neutral substances (pH=7) and obtains the data below.

ph <- **c**( 7.01, 7.04, 6.97, 7.00, 6.99, 6.97, 7.04, 7.04, 7.01, 7.00, 6.99, 7.04, 7.07, 6.97)

Is there sufficient evidence to support the claim that the pH meter is not correctly calibrated at the  $\alpha = 0.05$ level of significance?

Answer:

```
ph.df <- data.frame(pH=ph)
ggplot(ph.df, aes(y=pH, x="")) +
  geom_boxplot(outlier.shape = NA) +
  geom_jitter(alpha=0.5) +
  \text{labs}(x = \text{""})
```
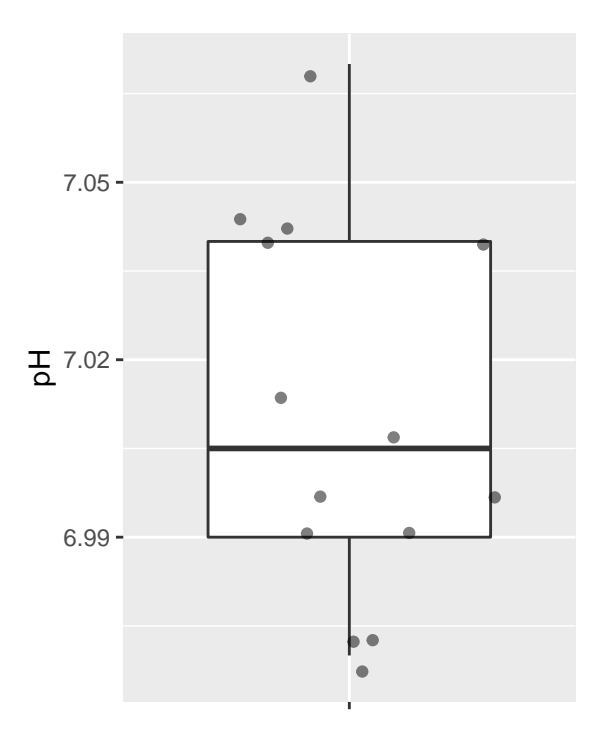

Figure 2: Distribution of pH values

In this case, we have only sixteen observations, meaning that the Central Limit Theorem does not apply. With a small sample, we should only use the t-test if we can reasonably assume that the population is normally distributed. Hence, we must first verify that pH is normally distributed.

```
ggplot(ph.df,
       aes(sample=pH))+
  stat_qq() + stat_qq_line()+labs(x="Theoretical Quantiles", y="Sample Quantiles")
shapiro.test(ph.df$pH)
    Shapiro-Wilk normality test
data: ph.df$pH
W = 0.91603, p-value = 0.1927
```
Hypothesis to be tested:

H0: Data are normally distributed.

H1: Data are not normally distributed.

According to the Shapiro-Wilk normality test p-value, 0.19 > 0.05. Hence, we do not reject H0 at the 0.05 level of significance. We can conclude data are normally distributed.

Now we can proceed with the t.test.

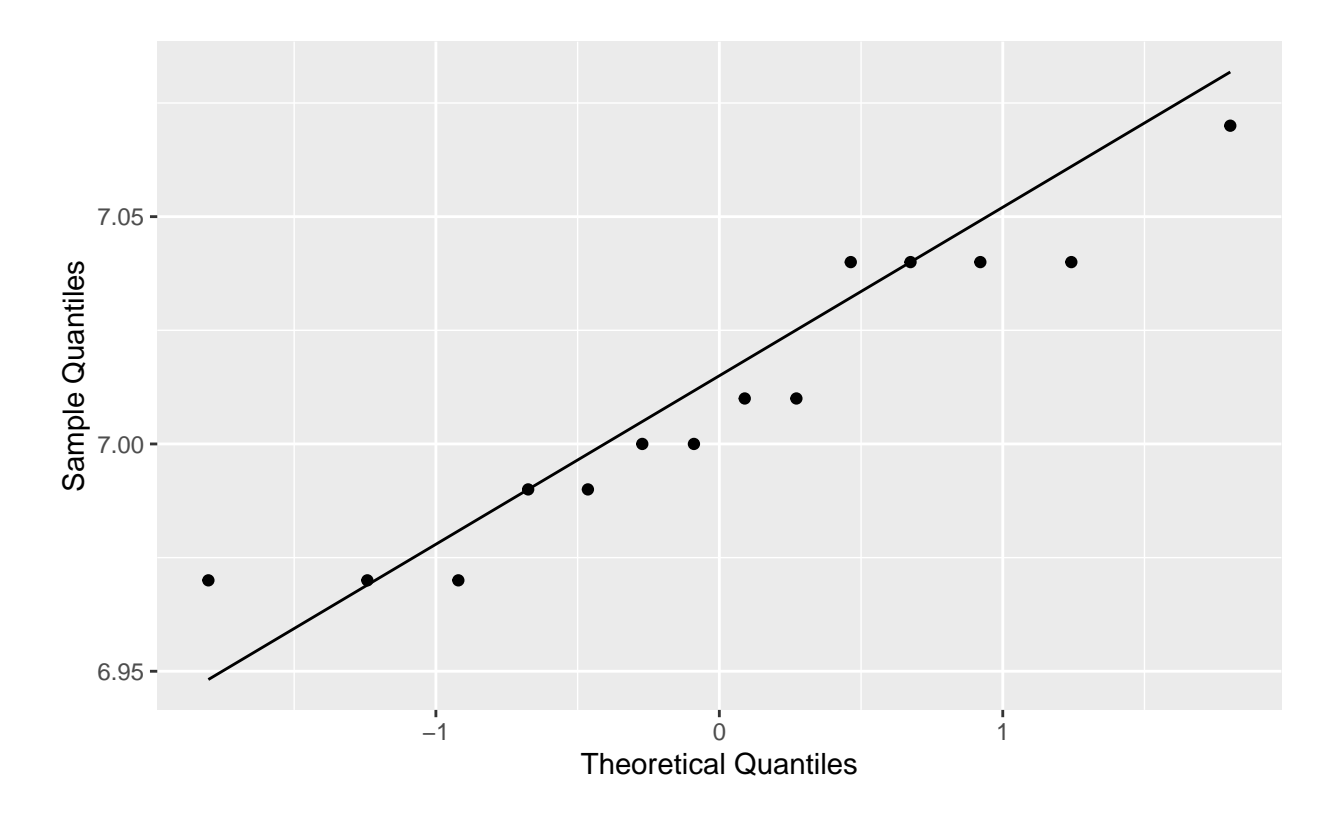

Figure 3: Normal probability plot of pH values

Hypothesis to be tested.

H0:  $\mu = 7$ 

H1:  $\mu \neq 7$ 

 $\mu$  - Population mean pH value (in neutral substances).

t.test syntax

```
t.test(x, y = NULL,alternative = c("two.sided", "less", "greater"),
       mu = 0, paired = FALSE, var.equal = FALSE,
       conf.level = 0.95, ...)
```
**t.test**(ph.df**\$**pH, alternative = "two.sided", mu=7)

```
One Sample t-test
```

```
data: ph.df$pH
t = 1.1832, df = 13, p-value = 0.2579
alternative hypothesis: true mean is not equal to 7
95 percent confidence interval:
6.991742 7.028258
sample estimates:
mean of x
     7.01
```
Decision: p-value  $(0.258) > \alpha = 0.05$ . Hence, we do not reject Ho.

Conclusion: We do not have enough evidence to conclude that the population mean pH level is different from 7 at the 0.05 level of significance.

#### <span id="page-6-0"></span>**2. Two sample - mean**

#### <span id="page-6-1"></span>**2.1 Dependent (paired)**

#### <span id="page-6-2"></span>**Approach 1**

A dietician hopes to reduce a person's cholesterol level by using a special diet supplemented with a combination of vitamin pills. Twenty (20) subjects were pre-tested and then placed on diet for two weeks. Their cholesterol levels were checked after the two week period. The results are shown below. Cholesterol levels are measured in milligrams per decilitre.

- i) Test the claim that the Cholesterol level before the special diet is greater than the Cholesterol level after the special diet at  $\alpha = 0.01$  level of significance.
- ii) Construct 99% confidence interval for the difference in mean cholesterol levels. Assume that the cholesterol levels are normally distributed both before and after.

```
id <- 1:20
before <- c(210, 235, 208, 190, 172, 244, 211, 235, 210,
           190, 175, 250, 200, 270, 222, 203, 209, 220, 250, 280)
after <- c(190, 170, 210, 188, 173, 195, 228, 200, 210, 184,
          196, 208, 211, 212, 205, 221, 240, 250, 230, 220)
cholesterol_1 <- data.frame(id=id, before=before, after=after)
head(cholesterol_1)
 id before after
1 1 210 190
2 2 235 170
3 3 208 210
4 4 190 188
5 5 172 173
6 6 244 195
cholesterol_2 <- pivot_longer(cholesterol_1, before:after, "type", "value")
head(cholesterol_2)
# A tibble: 6 x 3
    id type value
 <int> <chr> <dbl>
1 1 before 210
2 1 after 190
3 2 before 235
4 2 after 170
5 3 before 208
```
6 3 after 210

```
ggplot(data= cholesterol_2, aes(x=type, y=value)) +
 geom_boxplot(outlier.shape = NA, aes(fill=type), alpha=0.5) +
 geom_jitter(aes(fill=type))
```
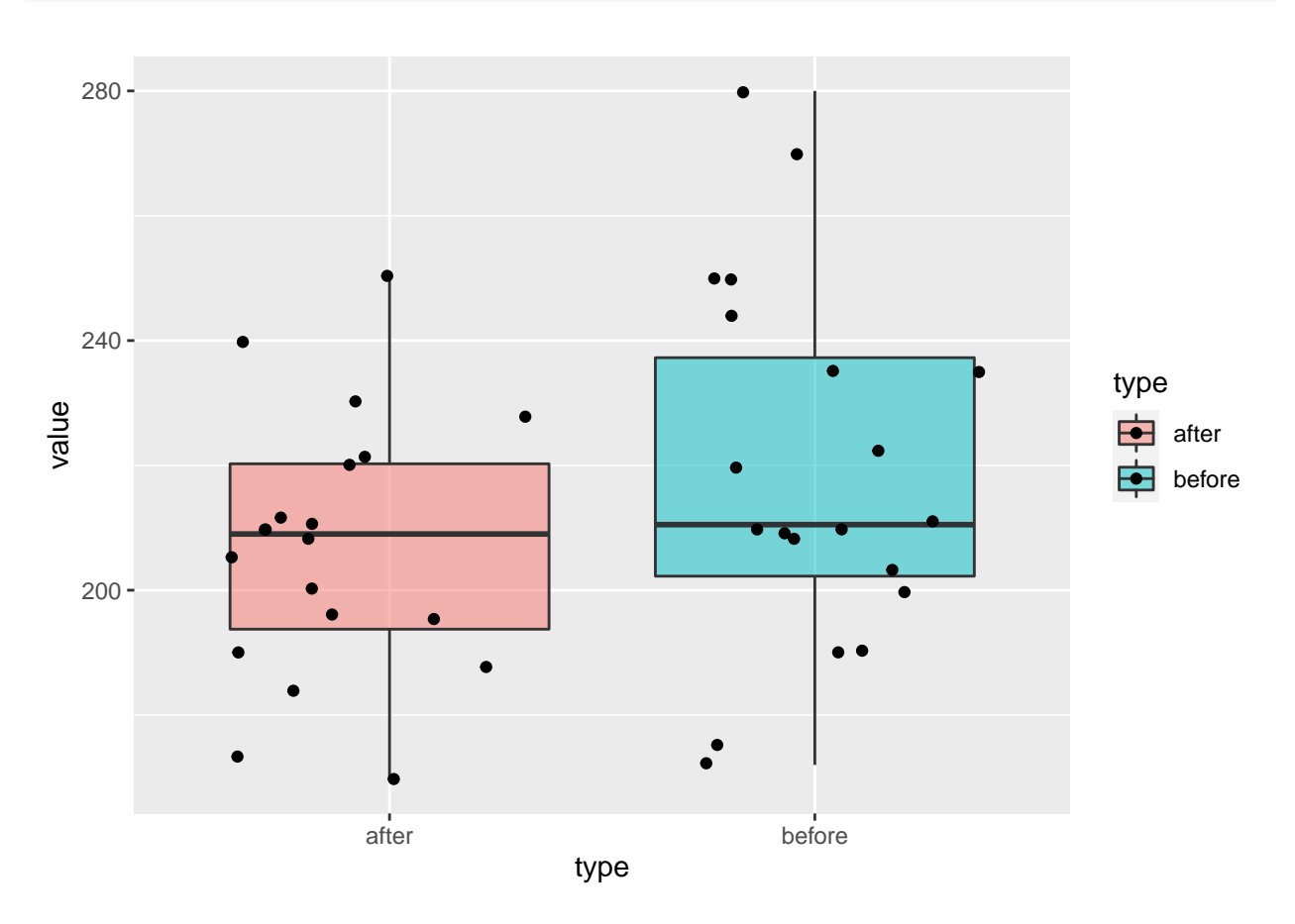

Figure 4: Distribution of cholesterol levels after and before the special diet

```
cholesterol_2 %>%
 group_by(type) %>%
  summarize(mean = round(mean(value), 2),
           sd = round(sd(value), 2))
# A tibble: 2 x 3
 type mean sd
  <chr> <dbl> <dbl>
1 after 207. 21.0
```
2 before 219. 29.3

<span id="page-7-0"></span>**2.1.1 Testing for Normality**

```
ggplot(data = cholesterol_2, aes(sample = value)) +
 stat_qq() +
 stat_qq_line() +
facet_grid(. ~ type)
```
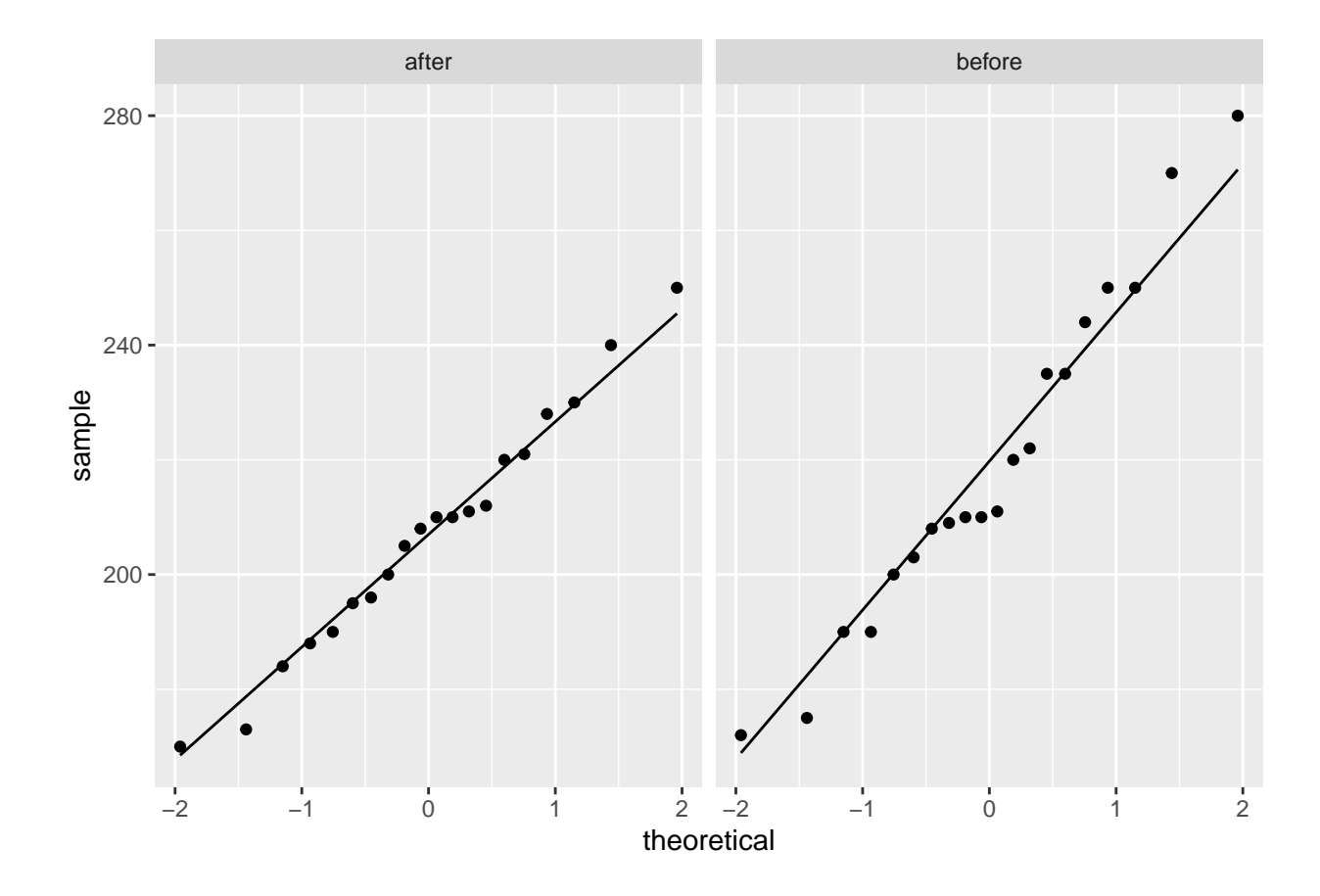

#### <span id="page-8-0"></span>**2.1.2 Paired t-test**

Hypothesis:

H0:  $\mu_{before} \leq \mu_{after}$ 

H1:  $\mu_{before} > \mu_{after}$ 

 $\mu_{before}$  - population mean cholesterol level before the special diet

 $\mu_{after}$  - population mean cholesterol level after the special diet

**t.test**(before, after, data=cholesterol\_1, "greater", paired=TRUE)

Paired t-test

data: before and after  $t = 1.7754$ , df = 19, p-value = 0.04593 alternative hypothesis: true difference in means is greater than 0 95 percent confidence interval: 0.3167385 Inf sample estimates: mean of the differences 12.15

Decision: Conclusion: \_

<span id="page-9-0"></span>**Approach 2**

approach2\_tbl <- **tibble**(diff = cholesterol\_1**\$**before **-** cholesterol\_1**\$**after)

<span id="page-9-1"></span>**2.1.3 Testing for Normality**

```
ggplot(approach2_tbl,
       aes(sample=diff))+
  stat_qq() + stat_qq_line()+
  labs(x="Theoretical Quantiles", y="Sample Quantiles")
```
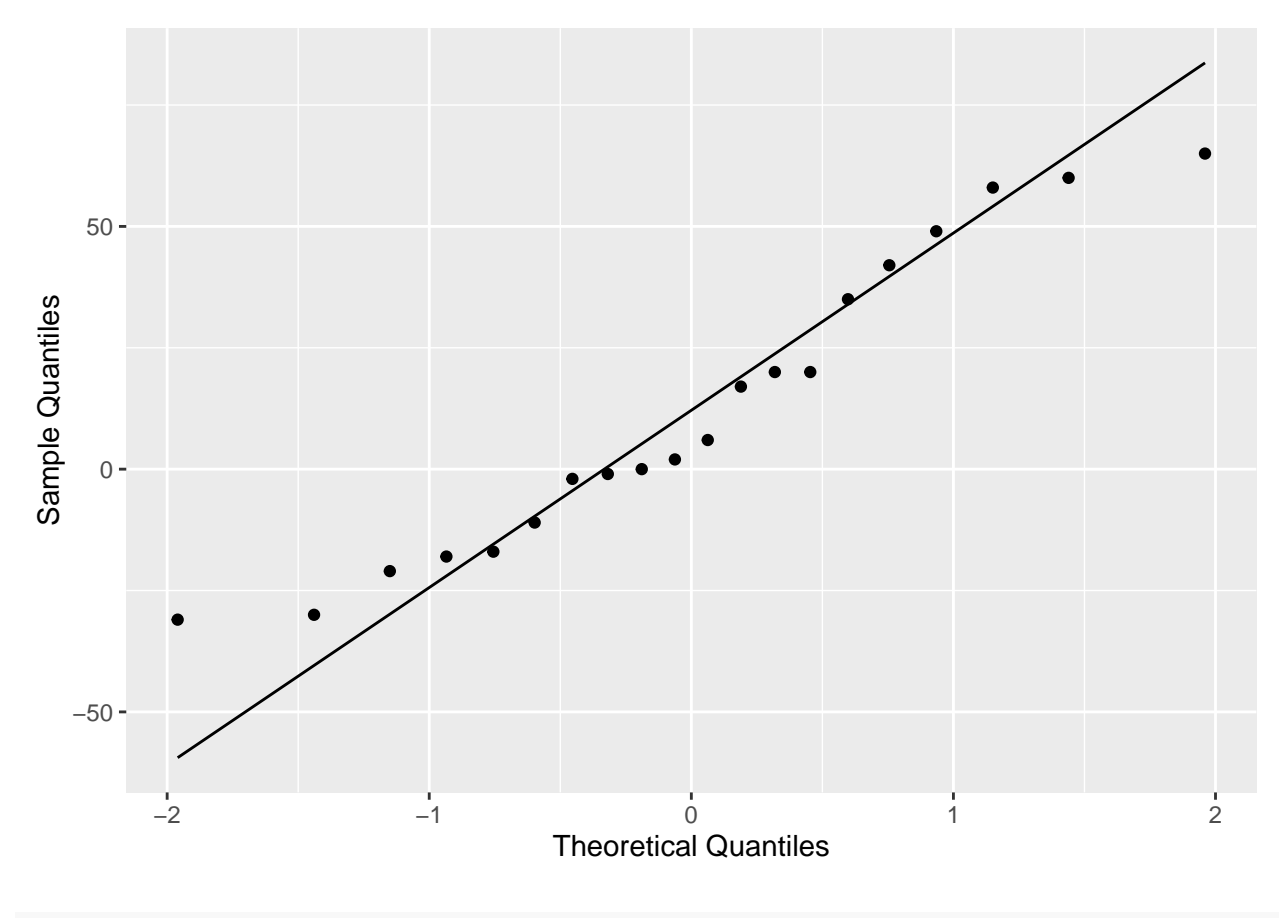

```
shapiro.test(approach2_tbl$diff)
```
Shapiro-Wilk normality test

data: approach2\_tbl\$diff  $W = 0.93729$ , p-value = 0.213 H0:  $\mu_d \leq 0$ H0:  $\mu_d > 0$ , where:  $\mu_d = \mu_{before} - \mu_{after}$ 

 $t.test(x = approach2_tbl$diff, alternative = c("greater"), mu=0)$ 

One Sample t-test

```
data: approach2_tbl$diff
t = 1.7754, df = 19, p-value = 0.04593
alternative hypothesis: true mean is greater than 0
95 percent confidence interval:
0.3167385 Inf
sample estimates:
mean of x
   12.15
```
Decision: \_\_\_\_\_\_\_\_\_

Conclusion:

#### <span id="page-10-0"></span>**2.1.4 Confidence intervals**

To obtain confidence intervals

**t.test**(before, after, data=cholesterol\_1, "two.sided", paired=TRUE)

Paired t-test

```
data: before and after
t = 1.7754, df = 19, p-value = 0.09185
alternative hypothesis: true difference in means is not equal to 0
95 percent confidence interval:
-2.173539 26.473539
sample estimates:
mean of the differences
                  12.15
```
95% CI for *µbefore* − *µaf ter*: \_\_\_\_\_\_\_\_\_\_\_\_\_\_\_\_\_\_\_\_\_\_\_\_\_\_\_

**t.test**(before, after, data=cholesterol\_1, "two.sided", paired=TRUE, conf.level = 0.99)

Paired t-test

data: before and after  $t = 1.7754$ , df = 19, p-value = 0.09185 alternative hypothesis: true difference in means is not equal to 0

```
99 percent confidence interval:
-7.428709 31.728709
sample estimates:
mean of the differences
                  12.15
```
99% CI for  $\mu_{before} - \mu_{after}$ :

birthwt <- **as\_tibble**(MASS**::**birthwt)

#### <span id="page-11-0"></span>**2.2 Independent**

```
head(birthwt)
# A tibble: 6 x 10
  low age lwt race smoke ptl ht ui ftv bwt
 <int> <int> <int> <int> <int> <int> <int> <int> <int> <int>
1 0 19 182 2 0 0 0 1 0 2523
2 0 33 155 3 0 0 0 0 3 2551
3 0 20 105 1 1 0 0 0 1 2557
4 0 21 108 1 1 0 0 1 2 2594
5 0 18 107 1 1 0 0 1 0 2600
6 0 21 124 3 0 0 0 0 0 2622
```

```
?birthwt
```
smoke: smoking status during pregnancy.

 $(0 - No, 1 - Yes)$ 

Is there a significant difference in birth weights between mothers who smoked during pregnancy and those who did not?

#### **Data Wrangling**

```
birthwt <- as_tibble(MASS::birthwt)
# Rename variables
birthwt <- birthwt %>%
  rename(smoking.status = smoke,
        birthwt.grams = bwt)
# Change factor level names
birthwt <- birthwt %>%
 mutate_at(c("smoking.status"),
            ~ recode_factor(.x, `0` = "no", `1` = "yes"))
head(birthwt)
```
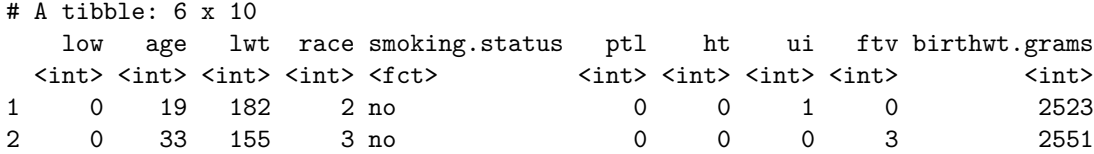

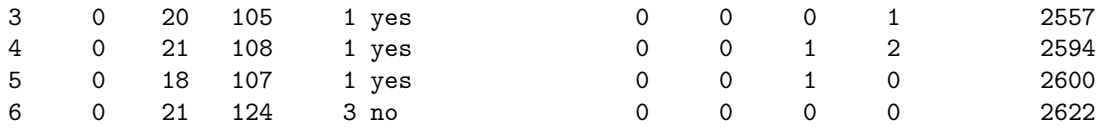

```
ggplot(birthwt, aes(x=smoking.status, y=birthwt.grams))+
  geom_boxplot(outlier.shape=NA, aes(fill=smoking.status), alpha=0.05) +
  geom_jitter(aes(colour=smoking.status)) +
  scale_colour_manual(values = c("#d95f02", "#7570b3"))
```
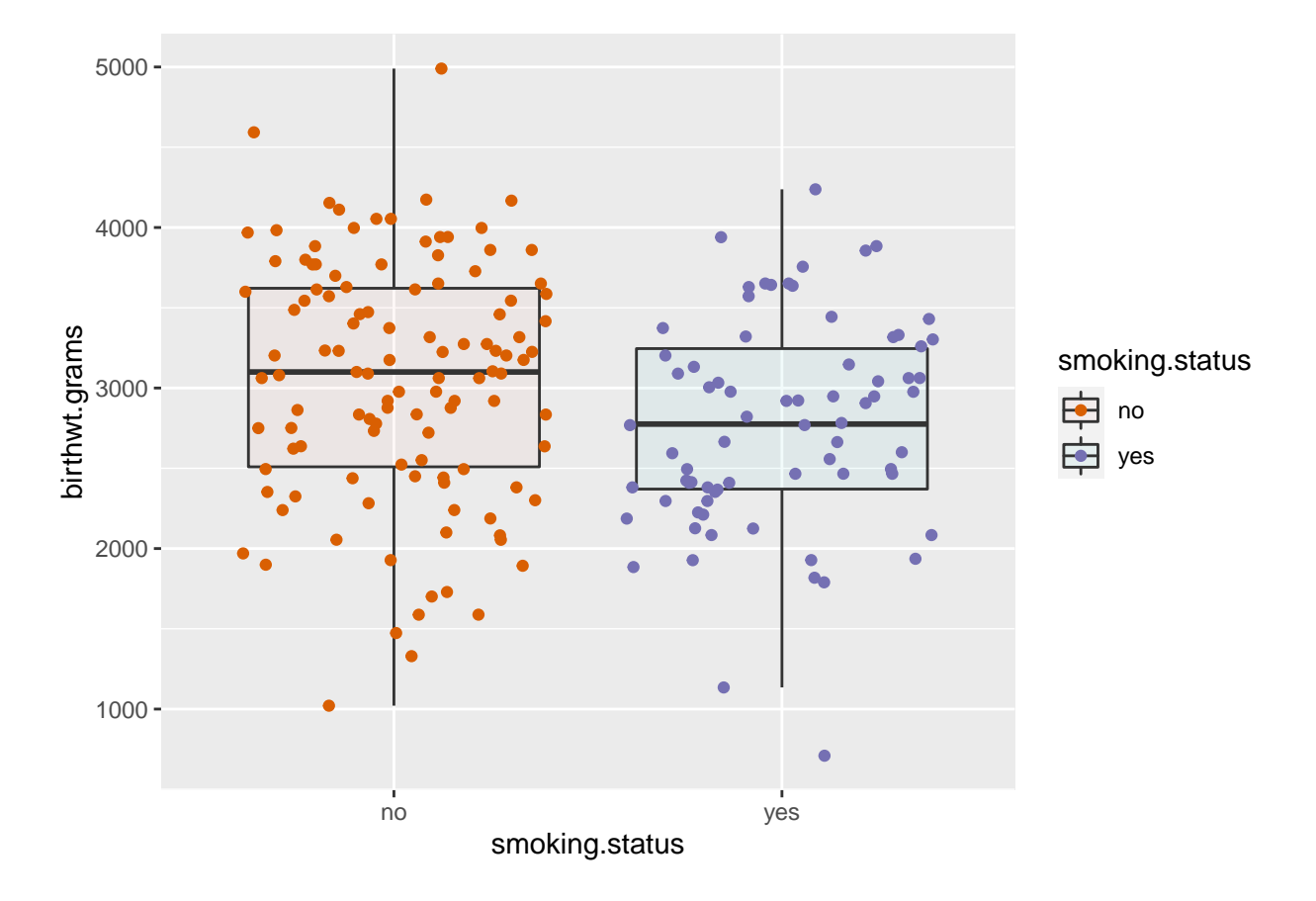

Figure 5: Distribution of infants birth weight by mothers' smoking status

```
birthwt %>%
  group_by(smoking.status) %>%
  summarize(mean = round(mean(birthwt.grams), 1),
            sd = round(sd(birthwt.grams), 1),
            max. = round(max(birthwt.grams), 1),
            min = round(min(birthwt.grams), 1),
            missing= sum(is.na(birthwt.grams)),
            count= sum(is.na(birthwt.grams)==FALSE))
```
# A tibble: 2 x 7 smoking.status mean sd max. min missing count <fct> <dbl> <dbl> <dbl> <dbl> <dbl> <int> <int>

```
1 no 3056. 753. 4990 1021 0 115
2 yes 2772. 660. 4238 709 0 74
se <- function(data){
  sd(data)/sqrt(length(data))
}
birthwt %>%
  group_by(smoking.status) %>%
  summarize(mean = round(mean(birthwt.grams), 1),
              sd = round(sd(birthwt.grams), 1),
              max. = round(max(birthwt.grams), 1),
              min = round(min(birthwt.grams), 1),
              missing= sum(is.na(birthwt.grams)),
              count= sum(is.na(birthwt.grams)==FALSE),
              se = se(birthwt.grams))
# A tibble: 2 x 8
  smoking.status mean sd max. min missing count se
  \langle 6 \rangle \langle 1 \rangle \langle 11 no 3056. 753. 4990 1021
2 yes 2772. 660. 4238 709 0 74 76.7
birthwt %>%
  group_by(smoking.status) %>%
  summarize(num.obs = n(),
              mean.birthwt = round(mean(birthwt.grams), 0),
              sd.birthwt = round(sd(birthwt.grams), 0),
              se.birthwt = round(sd(birthwt.grams) / sqrt(num.obs), 0))
`summarise()` ungrouping output (override with `.groups` argument)
# A tibble: 2 x 5
  smoking.status num.obs mean.birthwt sd.birthwt se.birthwt
  \texttt{<fct>}\qquad \qquad \texttt{<int>}\qquad \texttt{<dbl>}\qquad \texttt{<dbl>}\qquad \texttt{<dbl>}1 no 115 3056 753 70
2 yes 74 2772 660 77
```
<span id="page-13-0"></span>**2.2.1 Testing for Normality**

```
ggplot(data = birthwt, aes(sample = birthwt.grams)) +
stat_qq() +
stat_qq_line() +
facet_grid(. ~ smoking.status)
```
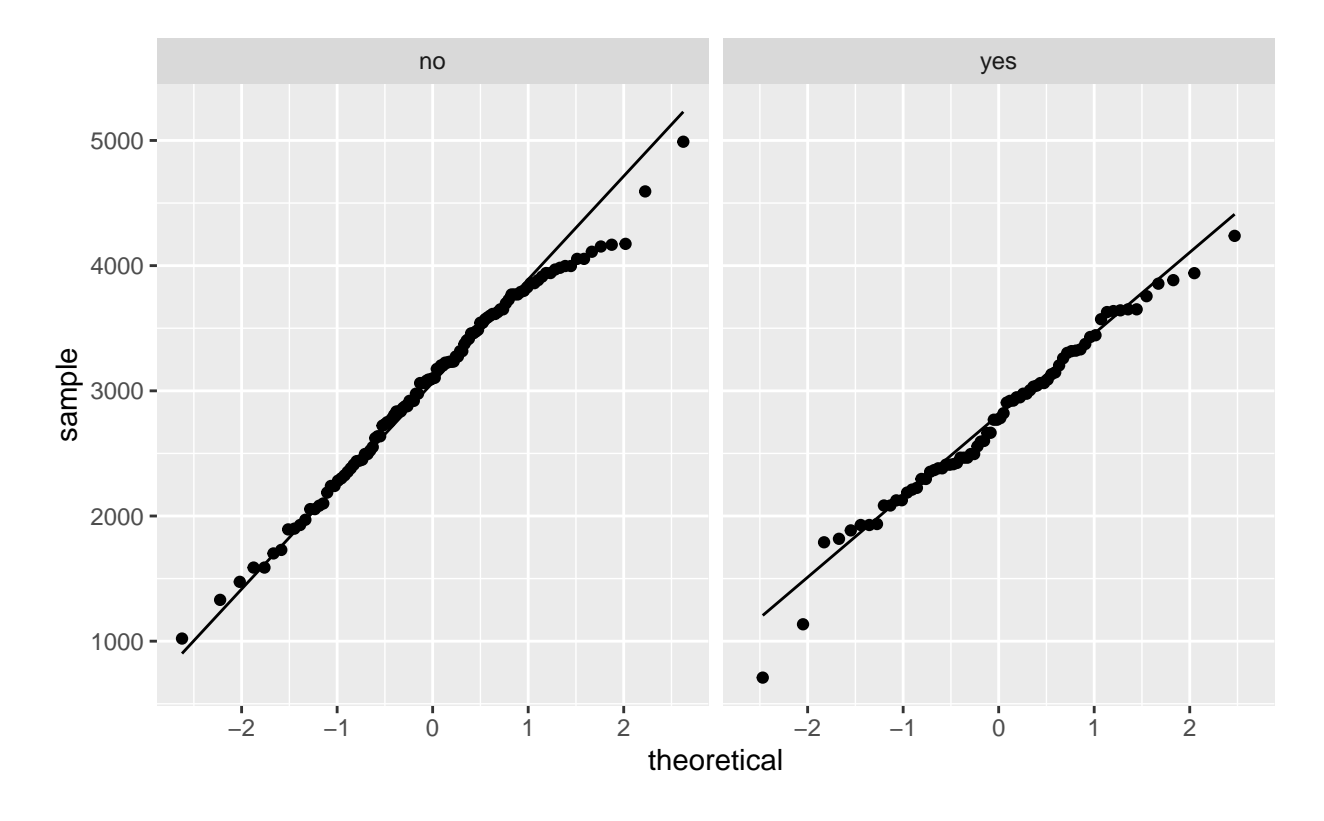

mother\_yes\_birthwt <- birthwt **%>% filter**(smoking.status**==**"yes") **dim**(mother\_yes\_birthwt)

#### [1] 74 10

**shapiro.test**(mother\_yes\_birthwt**\$**birthwt.grams)

Shapiro-Wilk normality test

data: mother\_yes\_birthwt\$birthwt.grams  $W = 0.98296$ , p-value = 0.4195

Hypothesis:

H0:

H1:

Decision:

Conclusion:  $\_$ 

mother\_no\_birthwt <- birthwt **%>% filter**(smoking.status**==**"no") **dim**(mother\_no\_birthwt)

[1] 115 10

**shapiro.test**(mother\_no\_birthwt**\$**birthwt.grams)

Shapiro-Wilk normality test

data: mother\_no\_birthwt\$birthwt.grams  $W = 0.98694$ , p-value = 0.3337

Hypothesis:

 $H0:$  $H1:$ Decision: \_\_\_\_\_\_\_\_\_\_\_\_ Conclusion:

#### <span id="page-15-0"></span>**2.2.2 Equality of variance**

The equality of variances between two samples can be tested using the F test.

Hypothesis:  $H0:$  $H1:$  $\sigma_1^2$  - $\sigma_2^2$  **var.test**(birthwt.grams **~** smoking.status, data = birthwt, alternative = "two.sided") F test to compare two variances data: birthwt.grams by smoking.status  $F = 1.3019$ , num df = 114, denom df = 73, p-value = 0.2254 alternative hypothesis: true ratio of variances is not equal to 1 95 percent confidence interval: 0.8486407 1.9589574 sample estimates: ratio of variances

<span id="page-15-1"></span>**2.2.3 How can we assess whether the mean difference is statistically significant?**

Hypothesis H0: \_\_\_\_\_\_\_\_\_  $H1:$ where,  $\mu_1$  - $\mu_2$  -

1.301927

```
t.test(birthwt.grams ~ smoking.status, data = birthwt,
      alternative = c("two.sided"),
      var.equal = TRUE)
```
Two Sample t-test

data: birthwt.grams by smoking.status  $t = 2.6529$ , df = 187, p-value = 0.008667 alternative hypothesis: true difference in means is not equal to 0 95 percent confidence interval: 72.75612 494.79735 sample estimates: mean in group no mean in group yes 3055.696 2771.919

#### <span id="page-16-0"></span>**3. Other test functions**

- fisher.test Fisher's exact test for counts
- t.test(data) 1 sample t test
- t.test(data1,data2) 2 sample t test
- t.test(pre,post,paired=TRU E) paired sample t test
- wilcox.test(data) Wilcox test
- cor.test(data1,data2) correlation test
- chisq.test(data) Chi square test
- shapiro.test(data) Shapiro test
- aov() ANOVA
- etc.